# **Übersicht**

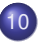

#### 10 [Pattern Matching](#page-0-0)

- [Naiver Algorithmus](#page-4-0)
- [Knuth-Morris-Pratt-Algorithmus](#page-9-0)
- <span id="page-0-0"></span>**•** [Edit-Distanz](#page-28-0)

## Alphabet, Wörter, Wortlänge, Wortmengen

#### **Definition**

Ein Alphabet Σ ist eine endliche Menge von Symbolen.

Wörter über  $\Sigma$  sind endliche Folgen von Symbolen aus  $\Sigma$ (meist  $w = w_0 \cdots w_{n-1}$  oder  $w = w_1 \cdots w_n$ ).

Notation:

- $|w|$  Länge des Wortes w (Anzahl der Zeichen in w)
	- $ε$  leeres Wort (Wort der Länge 0)
- Σ<sup>\*</sup> Menge aller Wörter über Σ
- $\Sigma^+$  Menge aller Wörter der Länge  $\geq 1$  über Σ ( $\Sigma^+ = \Sigma^* \setminus {\varepsilon}$ )
- <span id="page-1-0"></span> $\Sigma^k$  Menge aller Wörter über Σ der Länge k

## Präfix, Suffix, Teilwort

#### **Definition**

 $[a : b] \coloneqq {n \in \mathbb{Z} \mid a \leq n \land n \leq b}$  für  $a, b \in \mathbb{Z}$ 

Sei  $w = w_1 \cdots w_n$  ein Wort der Länge n über  $\Sigma$ , dann heißt

- w' Präfix von w, wenn  $w' = w_1 \cdots w_\ell$  mit  $\ell \in [0 : n]$
- w' Suffix von w, wenn  $w' = w_\ell \cdots w_n$  mit  $\ell \in [1 : n + 1]$
- w' Teilwort von w, wenn  $w' = w_i \cdots w_j$  mit  $i, j \in [1:n]$

Für  $w' = w_i \cdots w_j$  mit  $i > j$  soll gelten  $w' = \varepsilon$ .

<span id="page-2-0"></span>Das leere Wort  $\varepsilon$  ist also Präfix, Suffix und Teilwort eines jeden Wortes.

## **Textsuche**

#### **Problem:**

Gegeben: Text  $t \in \sum^*$ ;  $|t| = n$ ; Suchwort  $s \in \Sigma^*$ ;  $|s| = m \leq n$ 

<span id="page-3-0"></span>Gesucht:  $\exists i \in [0 : n-m]$  mit  $t_i \cdots t_{i+m-1} = s$  ? (bzw. alle solchen Positionen i)

# Ubersicht ¨

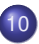

#### 10 [Pattern Matching](#page-0-0)

### • [Naiver Algorithmus](#page-4-0)

- [Knuth-Morris-Pratt-Algorithmus](#page-9-0)  $\bullet$
- <span id="page-4-0"></span>[Edit-Distanz](#page-28-0)  $\bullet$

## Naiver Algorithmus

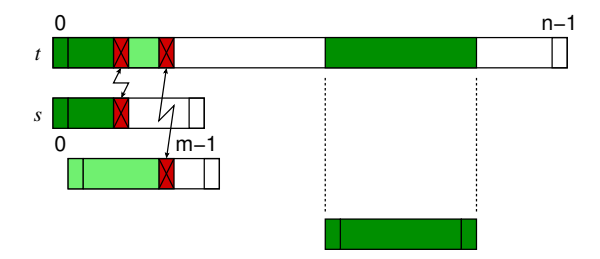

- Suchwort s Zeichen für Zeichen mit Text t vergleichen
- wenn zwei Zeichen nicht übereinstimmen (Mismatch), dann s um eine Position "nach rechts" schieben und<br>ernaut e mit t vergleieben erneut s mit t vergleichen
- <span id="page-5-0"></span>Vorgang wiederholen, bis s in t gefunden wird oder bis klar ist, dass s in t nicht enthalten ist

## Naiver Algorithmus: Beispiele

<span id="page-6-0"></span>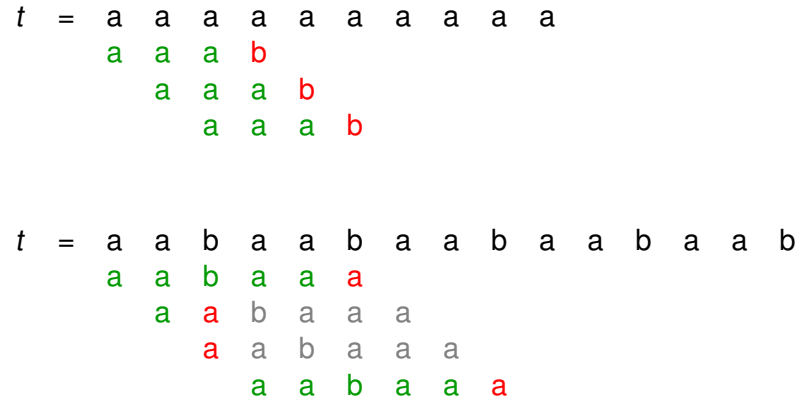

## Naiver Algorithmus: Implementation

**Funktion** NaiveSearch(char t[], int n, char s[], int m)

```
int i := 0, i := 0;
while (i ≤ n - m) do
   while (t[i + j] = s[j]) do
       j++;
       if (j = m) then
       return TRUE;
    i++;
    j := 0;return FALSE;
```
## Analyse des naiven Algorithmus

- zähle Vergleiche von Zeichen.
- äußere Schleife wird  $(n m + 1)$ -mal durchlaufen,
- $\bullet$  die innere Schleife wird maximal m-mal durchlaufen.
- $\bullet$  maximale Anzahl von Vergleichen:  $(n m + 1)m$ ,
- <span id="page-8-0"></span>• Laufzeit:  $O(nm)$

# Ubersicht ¨

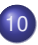

#### 10 [Pattern Matching](#page-0-0)

- [Naiver Algorithmus](#page-4-0)
- [Knuth-Morris-Pratt-Algorithmus](#page-9-0)
- <span id="page-9-0"></span>[Edit-Distanz](#page-28-0)  $\bullet$

## Bessere Idee

### • frühere erfolgreiche Zeichenvergleiche ausnutzen

#### o Idee:

<span id="page-10-0"></span>Suchwort so weit nach rechts verschieben, dass in dem Bereich von t, in dem bereits beim vorherigen Versuch erfolgreiche Zeichenvergleiche durchgeführt wurden, nun nach dem Verschieben auch wieder die Zeichen in diesem Bereich ubereinstimmen ¨

## Rand und eigentlicher Rand

#### **Definition**

Ein Wort r heißt Rand eines Wortes w, wenn r Präfix und Suffix von w ist. (Für jedes Wort w ist das leere Wort  $\varepsilon$  ein Rand von w, genau wie w selbst.)

<span id="page-11-0"></span>Ein Rand r eines Wortes w heißt eigentlicher Rand, wenn  $r \neq w$  und wenn es außer w selbst keinen längeren Rand gibt.

## Rand und eigentlicher Rand

#### **Beispiel**

Das Wort  $w =$ aabaabaa besitzt folgende Ränder:

- ε
- $\bullet$  a
- $a$
- aabaa
- $\bullet$  aabaabaa $= w$ .

Der eigentliche Rand ist aabaa.

<span id="page-12-0"></span>Beachte: bei der Darstellung des Rands im Wort können sich Präfix und Suffix in der Wortmitte überlappen.

## Shift-Idee

- **Pattern s so verschieben, dass im bereits gematchten Bereich** wieder Übereinstimmung herrscht.
- Dazu müssen überlappendes Präfix und Suffix dieses Bereichs ubereinstimmen. ¨

<span id="page-13-0"></span>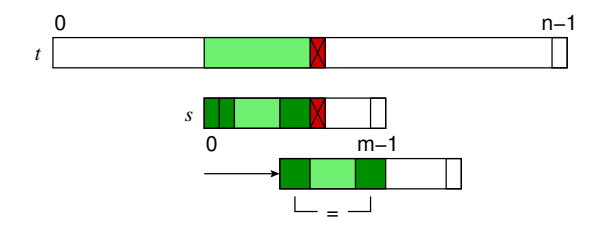

## Shifts und sichere Shifts

#### **Definition**

Eine Verschiebung der Anfangsposition i des zu suchenden Wortes (also eine Indexerhöhung  $i \rightarrow i'$ ) heißt Shift.

Ein Shift von *i → i'* heißt sicher, wenn s nicht als Teilwort von t an der Position  $k \in [i + 1 : i' - 1]$  vorkommt, d.h.,  $s \neq t_k \cdots t_{k+m-1}$  für alle  $k \in [i+1 : i'-1].$ 

**•** Sinn eines sicheren Shifts:

<span id="page-14-0"></span>dass man beim Verschieben des Suchworts kein eventuell vorhandenes Vorkommen von  $s$  in  $t$  überspringt

## Sichere Shifts

#### **Definition**

Sei ∂(s) der eigentliche Rand von s und sei

<span id="page-15-0"></span>
$$
border[j] = \begin{cases} -1 & \text{für } j = 0\\ |\partial(s_0 \cdots s_{j-1})| & \text{für } j \ge 1 \end{cases}
$$

die Länge des eigentlichen Rands des Präfixes der Länge *j*.

#### Lemma

Ist das Präfix der Länge j gematcht (also gilt  $s_k = t_{i+k}$  für alle  $k \in [0 : j - 1]$ ) und haben wir ein Mismatch an der nächsten Position j  $(s_j \neq t_{i+j})$ , dann ist der Shift i  $\rightarrow i + j - border[j]$  sicher.

## Sichere Shifts

### Shift um  $j$  – border[ $j$ ]

<span id="page-16-0"></span>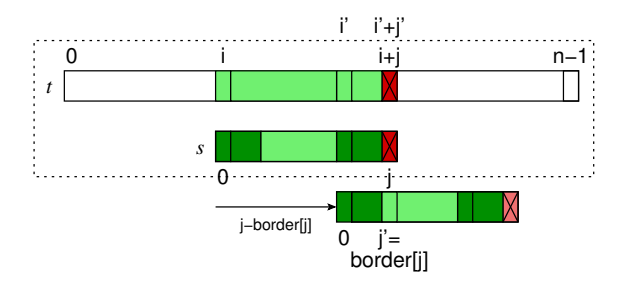

## Sichere Shifts

#### Beweis.

(siehe Skizze)

$$
s_0\cdots s_{j-1} = t_i\cdots t_{i+j-1},
$$
  

$$
s_j \neq t_{i+j}
$$

- Der eigentliche Rand von s<sub>0</sub> · · · s<sub>i-1</sub> hat die Länge border[j].
- Verschiebt man s um j − border[j] nach rechts, so liegt der linke Rand von  $s_0 \cdots s_{i-1}$  nun genau da, wo vorher der rechte Rand lag, d.h. im Präfix/Suffix-Überlappungsbereich besteht Übereinstimmung zwischen Präfix, Suffix und Text.
- $\bullet$  Da es keinen längeren Rand von s<sub>0</sub> · · · s<sub>i−1</sub> als diesen gibt (außer  $s_0 \cdots s_{i-1}$  selbst), ist dieser Shift sicher.

<span id="page-17-0"></span>H

## KMP-Algorithmus

```
Funktion KMP(t[1, n, s[1, m)
int border[m + 1];
computeBorders(border, m, s);
int i := 0, i := 0;
while i ≤ n − m do
   while t[i + j] = s[j] do
      j_{++};
      if i = m then
         return TRUE;
   i := i + (j - border[j]); // Es gilt j - border[j] > 0j := \max\{0, border[j]\};return FALSE;
```
<span id="page-18-0"></span>

## Laufzeit des KMP-Algorithmus: erfolglose Vergleiche

Nach erfolglosem Vergleich (Mismatch) wird  $(i + j)$  nie kleiner:

- Seien dazu *i* und *j* die Werte vor einem erfolglosen Vergleich und i' und j' die Werte nach einem erfolglosen Vergleich.
- Wert vor dem Vergleich:  $i + j$
- Wert nach dem Vergleich:

 $i' + j' = (i + j - border[j]) + (max{0, border[j])}.$ 

- **Fallunterscheidung: border[j] negativ oder nicht.** 
	- $\triangleright$  border[j] < 0, also border[j] = -1, dann muss j = 0 sein. Das bedeutet  $i' + j' = i' + 0 = (i + 0 - (-1)) + 0 = i + 1$ .
	- border[j]  $\geq 0$ , dann gilt  $i' + j' = i + j$
- <span id="page-19-0"></span>• Also wird  $i + j$  nach einem erfolglosen Vergleich nicht kleiner.

## Laufzeit des KMP-Algorithmus

- Nach jedem erfolglosen Vergleich wird  $i \in [0 : n-m]$  erhöht.
- **•** *i* wird nie verkleinert.
- $\Rightarrow$  maximal  $n m + 1$  erfolglose Vergleiche

- Nach einem erfolgreichen Vergleich wird  $i + j$  um 1 erhöht.
- $\bullet$  maximal *n* erfolgreiche Vergleiche, da  $i + j \in [0 : n 1]$ .

<span id="page-20-0"></span> $\bullet$  insgesamt maximal 2n − m + 1 Vergleiche

- border[]-Tabelle: speichert für jedes Präfix  $s_0 \cdots s_{i-1}$  der Länge  $j \in \{0 \ldots m\}$  von Suchstring s die Größe des eigentlichen Rands
- Initialisierung: border[0] =  $-1$  und border[1] = 0
- Annahme: border[0], . . . , border[j − 1] sind schon berechnet
- <span id="page-21-0"></span>• Ziel: Berechnung von border[j] (Länge des eigentlichen Randes von Präfix der Länge  $i$ )

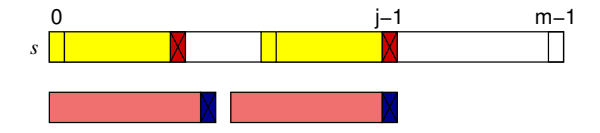

<span id="page-22-0"></span>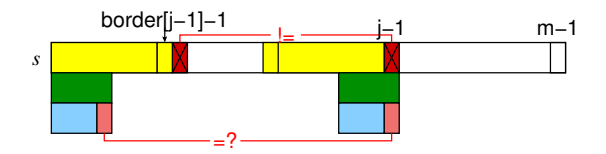

- $\bullet$  Der eigentliche Rand  $s_0 \cdots s_k$  von  $s_0 \cdots s_{j-1}$  kann um maximal ein Zeichen länger sein als der eigentliche Rand von  $s_0 \cdots s_{i-2}$ , denn  $s_0 \cdots s_{k-1}$  ist auch ein Rand von  $s_0 \cdots s_{i-2}$  (oberer Teil der Abbildung).
- $\bullet$  lst s<sub>border[j−1]</sub> = s<sub>j−1</sub>, so ist border[j] = border[j 1] + 1.
- $\bullet$  Andernfalls müssen wir ein kürzeres Präfix von  $s_0 \cdots s_{i-2}$  finden, das auch ein Suffix von  $s_0 \cdots s_{i-2}$  ist.
- Der nächstkürzere Rand eines Wortes ist offensichtlich der eigentliche Rand des zuletzt betrachteten Randes dieses Wortes.
- <span id="page-23-0"></span>• Nach Konstruktion der Tabelle border ist das nächstkürzere Präfix mit dieser Eigenschaft das der Länge border[border[j − 1]].

 $\bullet$  teste nun, ob sich dieser Rand von  $s_0 \cdots s_{j-2}$  zu einem eigentlichen Rand von  $s_0 \cdots s_{i-1}$  erweitern lässt

solange wiederholen, bis wir einen Rand gefunden haben, der sich zu einem Rand von  $s_0 \cdots s_{i-1}$  erweitern lässt

<span id="page-24-0"></span>• Falls sich kein Rand von  $s_0 \cdots s_{i-2}$  zu einem Rand von  $s_0 \cdots s_{i-1}$ erweitern lässt, so ist der eigentliche Rand von  $s_0 \cdots s_{i-1}$  das leere Wort und wir setzen border[j] = 0.

## Algorithmus zur Berechnung der border-Tabelle

**Prozedur** computeBorders(int border[], int m, char s[])

```
border[0] := -1;border[1] := 0;int i := 0:
for (int j := 2; j \le m; j^{++}) do
   // Hier gilt: i = border[i - 1]while (i \ge 0) && (s[i] \ne s[i-1]) do
    i := border[i];i^{++};
    border[i] := i;
```
## Laufzeit der Berechnung der border-Tabelle

- maximal *m* − 1 erfolgreiche Vergleiche, da jedes Mal *j* ∈ [2 : *m*] um 1 erhöht und nie erniedrigt wird
- Betrachte für die Anzahl erfolgloser Vergleiche den Wert i. Zu Beginn ist  $i = 0$ .
- *i* wird genau ( $m 1$ ) Mal um 1 erhöht, da die for-Schleife ( $m 1$ ) Mal durchlaufen wird.
- **Bei einem erfolglosen Vergleich wird i um mindestens 1 erniedrigt.**
- *i* kann maximal  $(m 1) + 1 = m$  Mal erniedrigt werden, da immer  $i \ge -1$  gilt. Es gibt also höchstens m erfolglose Vergleiche.
- <span id="page-26-0"></span>Gesamtzahl der Vergleiche ≤ 2m − 1

## Laufzeit des KMP-Algorithmus

#### Theorem

Der Algorithmus von Knuth, Morris und Pratt benötigt maximal  $2n + m$ Vergleiche, um festzustellen, ob ein Muster s der Länge m in einem Text t der Länge n enthalten ist.

Der Algorithmus lässt sich leicht derart modifizieren, dass er alle Positionen der Vorkommen von s in t ausgibt, ohne dabei die asymptotische Laufzeit zu erhöhen.

<span id="page-27-0"></span>Donald E. Knuth, James H. Morris, Jr. and Vaughan R. Pratt Fast Pattern Matching in Strings SIAM Journal on Computing 6(2):323–350, 1977.

# **Übersicht**

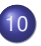

#### 10 [Pattern Matching](#page-0-0)

- [Naiver Algorithmus](#page-4-0)
- [Knuth-Morris-Pratt-Algorithmus](#page-9-0)
- <span id="page-28-0"></span>**•** [Edit-Distanz](#page-28-0)

# Distanz und Ähnlichkeit von Sequenzen

Paarweises Sequenzenalignment

- Ähnlichkeit von 2 Sequenzen bzw.
- Wie kann die eine Sequenz aus der anderen hervorgegangen sein?

<span id="page-29-0"></span>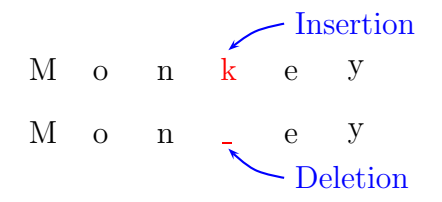

Beispiel: Veränderung durch Insertion bzw. Deletion

# Distanz und Ähnlichkeit von Sequenzen

• Neben Einfügen und Löschen ist das Ersetzen von Zeichen eine weitere Möglichkeit.

Substitution 
$$
\begin{pmatrix} M & o & n & e & y \\ H & o & n & e & y \end{pmatrix}
$$

<span id="page-30-0"></span>Beispiel: Veränderung durch Substitution

## Edit-Distanz

#### **Definition**

Sei  $\Sigma$  ein Alphabet und sei – ein neues Zeichen, d.h. – ∉  $\Sigma$ .

Dann bezeichne

$$
\overline{\Sigma}:=\Sigma\cup\{-\}
$$

das um − erweiterte Alphabet.

Außerdem sei

<span id="page-31-0"></span>
$$
\overline{\Sigma}_0^2 := \overline{\Sigma} \times \overline{\Sigma} \ \setminus \ \{(-,-)\} \ \ .
$$

Das Zeichen − werden wir auch als Leerzeichen bezeichnen.

## Edit-Operationen

### **Definition**

Eine Edit-Operation ist ein Paar  $(x, y) \in \overline{\Sigma}_0^2$  und  $(x, y)$  heißt

- Match, wenn  $x = y \in \Sigma$ ;
- Substitution, wenn  $x \neq y$  mit  $x, y \in \Sigma$ ;
- Insertion, wenn  $x = -$ ,  $y \in \Sigma$ ;
- Deletion, wenn  $x \in \Sigma$ ,  $y = -$ .

Als InDel-Operation bezeichnet man eine Edit-Operation, die entweder eine Insertion oder Deletion ist.

<span id="page-32-0"></span>Eine neutrale (NoOp)-Operation  $(x, x) \in \Sigma \times \Sigma$  ist hier als Edit-Operation zugelassen. Manchmal wird dies auch nicht erlaubt.

## Edit-Operationen

#### **Definition**

Ist  $(x, y)$  eine Edit-Operation und sind  $a, b \in \Sigma^*$ , dann gilt  $a \stackrel{(x,y)}{\longrightarrow} b$ (a kann durch die Edit-Operation  $(x, y)$  in b umgeformt werden), wenn

• 
$$
x, y \in \Sigma \land \exists i \in [1 : |a|]: (a_i = x) \land
$$
  
\n $(b = a_1 \cdots a_{i-1} \cdot y \cdot a_{i+1} \cdots a_{|a|})$  (Substitution oder Match)

• 
$$
x \in \Sigma \land y = - \land \exists i \in [1 : |a|] : (a_i = x) \land
$$
  
\n $(b = a_1 \cdots a_{i-1} \cdot a_{i+1} \cdots a_{|a|})$  (Deletion)

• 
$$
x = - \land y \in \Sigma \land \exists i \in [1 : |a| + 1]:
$$
  
\n
$$
(b = a_1 \cdots a_{i-1} \cdot y \cdot a_i \cdots a_{|a|})
$$
\n(Insertion)

<span id="page-33-0"></span>Sei  $s = ((x_1, y_1), \ldots, (x_m, y_m))$  eine Folge von Edit-Operationen mit  $a_{i-1} \stackrel{(x_i,y_i)}{\longrightarrow} a_i$ , wobei  $a_i \in \Sigma^*$  für  $i \in [0:m]$  und  $a := a_0$  und  $b := a_m$ . Dann schreibt man auch kurz  $a \stackrel{\tilde{s}}{\Rightarrow} b$ .

## Sequenz-Transformationen

 $AGTGTAGTA \overset{\text{s}}{\Rightarrow} AGTGTATT \text{ mit } s = ((G, -), (T, C), (A, G), (G, T), (A, T))$ oder mit  $s = ((G, T), (A, G), (G, -), (A, T), (T, C))$ 

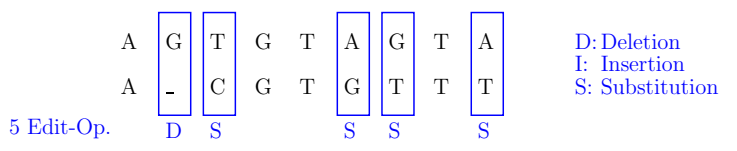

<span id="page-34-0"></span>Beispiel: Transformation mit Edit-Operationen

Anmerkung: Es kommt nicht unbedingt auf die Reihenfolge der Edit-Operationen an.

## Sequenz-Transformationen

$$
AGTGTAGTA \stackrel{s'}{\Rightarrow} ACGTGTTT \text{ mit } s' = \left( (-, C), (A, -), (G, -), (A, T) \right)
$$

$$
\begin{array}{c|ccccc}\n & A & - & G & T & G & T & A & G & T & A & D:Deletion \\
 & A & C & G & T & G & T & - & T & T & S: Substitution \\
4 & Edit-Op. & I & & & & & D & D & S\n\end{array}
$$

<span id="page-35-0"></span>Beispiel: Transformation mit anderen Edit-Operationen

Dieselben Sequenzen können auch mit Hilfe anderer Edit-Operationen ineinander transformiert werden:
#### Kosten

- Kosten einer Transformationsfolge setzen sich zusammen aus den Kosten der einzelnen Edit-Operationen.
- Man verwendet eine Kostenfunktion  $w : \overline{\Sigma} \times \overline{\Sigma} \to \mathbb{R}_+$
- Bsp.: Match-Kosten 0, Substitution/Insertion/Deletion-Kosten 1
- <span id="page-36-0"></span>**• In der Biologie (wo die Sequenzen Basen oder insbesondere** Aminosäuren repräsentieren) wird man jedoch intelligentere Kostenfunktionen wählen.

## Kostenfunktion, Edit-Distanz

#### **Definition**

Sei  $w: \overline{\Sigma}_0^2 \to \mathbb{R}_+$  eine Kostenfunktion. Seien  $a,b \in \Sigma^*$  und sei  $\boldsymbol{s} = (s_1, \dots, s_\ell)$  eine Folge von Edit-Operationen mit  $\boldsymbol{a} \overset{\rm s}{\Rightarrow} \boldsymbol{b}$ . Dann sind die Kosten der Edit-Operationen s definiert als

<span id="page-37-0"></span>
$$
w(s):=\sum_{j=1}^\ell w(s_j).
$$

Die Edit-Distanz von  $a, b \in \Sigma^*$  ist definiert als

$$
d_w(a,b):=\min_s \big\{w(s)\,:\, a\stackrel{s}{\Rightarrow}b\big\}.
$$

## Dreiecksungleichung

• Folgende Beziehung soll gelten:

<span id="page-38-0"></span>
$$
\forall x, y, z \in \overline{\Sigma}: w(x,y) + w(y,z) \geq w(x,z)
$$

- $\bullet$  Betrachte zum Beispiel eine Mutation  $(x, z)$ , die als direkte Mutation relativ selten (also teuer) ist, sich jedoch sehr leicht (d.h. billig) durch zwei Mutationen  $(x, y)$  und  $(y, z)$  ersetzen lässt.
- Dann sollten die Kosten fur diese Mutation durch die beiden ¨ billigen beschrieben werden, da man in der Regel nicht feststellen kann, ob eine beobachtete Mutation direkt oder über einen Umweg erzielt worden ist.
- Diese Bedingung ist beispielsweise erfüllt, wenn w eine Metrik ist.

## Metrik

#### **Definition**

Sei M eine beliebige Menge.

Eine Funktion  $w : M \times M \to \mathbb{R}_+$  heißt Metrik auf M, wenn die folgenden Bedingungen erfüllt sind:

$$
(M1) \ \forall x, y \in M : w(x, y) = 0 \Leftrightarrow x = y
$$
\n
$$
(M2) \ \forall x, y \in M : w(x, y) = w(y, x)
$$
\n
$$
(M3) \ \forall x, y, z \in M : w(x, z) \le w(x, y) + w(y, z)
$$
\n
$$
(Dreiecksungleichung)
$$
\n
$$
(Dreiecksungleichung)
$$

#### Lemma

<span id="page-39-0"></span>Ist  $w: \overline{\Sigma}\times \overline{\Sigma} \to \mathbb{R}_+$  eine Metrik, dann ist auch  $d_w: \overline{\Sigma}^*\times \overline{\Sigma}^* \to \mathbb{R}_+$  eine Metrik.

### **Restriktion**

#### Definition (Restriktion)

Sei  $u \in \overline{\Sigma}^*$ . Dann sei die Restriktion von  $u$  auf  $\Sigma$  mit Hilfe eines Homomorphismus h wie folgt definiert

<span id="page-40-0"></span> $|u|_{\Sigma} = h(u)$ , wobei

$$
h(a) = a \quad \text{für alle } a \in \Sigma,
$$
  
\n
$$
h(-) = \varepsilon,
$$
  
\n
$$
h(u'u'') = h(u')h(u'') \quad \text{für alle } u', u'' \in \Sigma^*.
$$

Die Restriktion von  $u \in \overline{\Sigma}^*$  auf Σ ist also nichts anderes als das Löschen aller Leerzeichen  $(-)$  aus u.

## Alignment

#### Definition (Alignment)

Ein (paarweises) Alignment ist ein Paar  $(\overline{a},\overline{b})\in \overline{\Sigma}^*\times\overline{\Sigma}^*$  mit

- $\bullet$   $|\overline{a}| = |\overline{b}|$  und
- $\overline{a}_i \neq -\neq \overline{b}_i$  für alle  $i \in [1 : |\overline{a}|]$  mit  $a_i = b_i$ .

 $(\overline{a},\overline{b})$  ist ein Alignment für  $a,b\in\Sigma^*$ , wenn  $\overline{a}|_{\Sigma}=a$  und  $\overline{b}|_{\Sigma}=b.$ 

#### **Beispiel**

<span id="page-41-0"></span>
$$
\begin{array}{cccccccc}\nA & - & G & G & C & A & T & T \\
A & G & C & G & C & - & T & T\n\end{array}
$$

Alignment von AGGCATT mit AGCGCTT Dieses Alignment hat Distanz 3, es gibt jedoch ein besseres mit Distanz 2.

## Alignment-Kosten und Alignment-Distanz

#### **Definition**

Sei  $\overline{w}:\overline{\Sigma}_0^2\to\mathbb{R}_+$  eine Kostenfunktion (für einzelne Zeichen).

Die Notation von  $\overline{w}$  wird wie folgt auf Sequenzen erweitert, um die (Gesamt-)Kosten eines Alignments ( $\overline{a}$ ,  $\overline{b}$ ) für ( $a$ ,  $b$ ) zu definieren:

<span id="page-42-0"></span>
$$
\overline{w}(\overline{a}, \overline{b}) = \sum_{i=1}^{|\overline{a}|} \overline{w}(\overline{a}_i, \overline{b}_i).
$$

Die Alignment-Distanz von  $a, b \in \Sigma^*$  ist definiert als

 $\overline{d}_{\overline{\mathsf{w}}}(\overline{a},\overline{b}):=\min\left\{\overline{\mathsf{w}}(\overline{\overline{a}},\overline{b})\,:\,(\overline{\overline{a}},\overline{b})\text{ ist Alignment für }a,b\right\}.$ 

#### Lemma

Sei w :  $\overline{\Sigma}_0^2 \to \mathbb{R}_+$  eine Kostenfunktion (die hier sowohl für die Edit-Operationen als auch für das Alignment benutzt wird, also  $w = \overline{w}$ ) und seien  $a, b \in \Sigma^*$ .

<span id="page-43-0"></span>Für jedes Alignment  $(\overline{a}, \overline{b})$  von a und b gibt es eine Folge s von Edit-Operationen, so dass a  $\stackrel{s}{\Rightarrow}$  b und w(s) = w( $\overline{a}$ ,  $\overline{b}$ )

#### Beweis.

Sei  $(\overline{a}, \overline{b})$  ein Alignment für a und b. Betrachte die Folge  $\boldsymbol{s}=(s_1,\dots,s_{|\overline{\boldsymbol{a}}|})$  von Edit-Operationen mit  $s_i = (\overline{a}_i, b_i).$ Offensichtlich gilt:  $a \stackrel{s}{\Rightarrow} b$ . Für die Edit-Kosten erhalten wir somit:

$$
w(s) = \sum_{i=1}^{|\overline{a}|} w(s_i) = \sum_{i=1}^{|\overline{a}|} w(\overline{a}_i, \overline{b}_i) = w(\overline{a}, \overline{b})
$$

<span id="page-44-0"></span>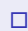

Aus diesem Lemma folgt sofort, dass die Edit-Distanz von zwei Zeichenreihen höchstens so groß ist wie die Alignment-Distanz.

# <span id="page-45-0"></span>**Folgerung** Sei w  $: \overline{\Sigma}_0^2 \to \mathbb{R}_+$  eine Kostenfunktion, dann gilt für alle a, b  $\in \Sigma^*$ :  $d_w(a, b) \leq d_w(a, b)$

#### Lemma

Sei w :  $\overline{\Sigma}_0^2 \to \mathbb{R}_+$  eine metrische Kostenfunktion und seien a, b  $\in \Sigma^*$ .

<span id="page-46-0"></span>Für jede Folge von Edit-Operationen mit a  $\stackrel{s}{\Rightarrow}$  b gibt es ein Alignment  $(\overline{a}, \overline{b})$  von a und b, so dass  $w(\overline{a}, \overline{b}) \leq w(s)$ .

#### Beweis.

(durch Induktion über  $n = |s|$ )

#### Induktionsanfang  $(n = 0)$ :

- Aus  $|s| = 0$  folgt, dass  $s = \epsilon$ .
- Also ist  $a = b$  und  $w(s) = 0$ .
- <span id="page-47-0"></span>• Wir setzen nun  $\overline{a} = a = b = \overline{b}$  und erhalten ein Alignment ( $\overline{a}, \overline{b}$ ) für a und b mit  $w(\overline{a}, \overline{b}) = 0 \leq w(s)$ .

#### Beweis.

#### **Induktionsschritt** ( $n \rightarrow n + 1$ ):

- Sei  $s = (s_1, \ldots, s_n, s_{n+1})$  eine Folge von Edit-Operationen mit  $a \stackrel{s}{\Rightarrow} b.$
- Sei nun  $s'=(s_1,\ldots,s_n)$  und  $a\stackrel{s'}{\Rightarrow}c\stackrel{s_{n+1}}{\longrightarrow}b$  für ein  $c\in\Sigma^*.$
- <span id="page-48-0"></span>Aus der Induktionsvoraussetzung folgt nun, dass es ein Alignment  $(\overline{a}, \overline{c})$  von a, c gibt, so dass  $w(\overline{a}, \overline{c}) \leq w(s')$ .

#### Beweis.

- Betrachte zuerst den Fall, dass die letzte Edit-Operation  $s_{n+1} = (x, y)$  eine Substitution, ein Match oder eine Deletion ist, d.h.  $x \in \Sigma$  und  $y \in \Sigma$ .
- Wir können dann (wie in der Abbildung) ein Alignment für a und b erzeugen, indem wir die Zeichenreihe b geeignet aus  $\overline{c}$  unter Verwendung der Edit-Operation $(x, y)$  umformen.

<span id="page-49-0"></span>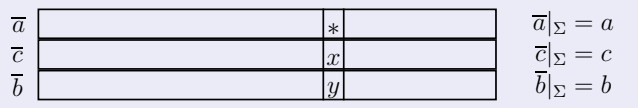

Skizze:  $s_{n+1} = (x, y)$  ist eine Substitution, Match oder Deletion

#### Beweis.

Es gilt dann:

<span id="page-50-0"></span>
$$
w(\overline{a}, \overline{b}) = w(\overline{a}, \overline{c}) - w(\overline{a}_i, \overline{c}_i) + w(\overline{a}_i, \overline{b}_i)
$$
  
augrund der Dreiecksungleichung  
d.h.,  $w(\overline{a}_i, \overline{b}_i) \le w(\overline{a}_i, \overline{c}_i) + w(\overline{c}_i, \overline{b}_i)$   

$$
\le w(\overline{a}, \overline{c}) + w(\overline{c}_i, \overline{b}_i)
$$
  

$$
\le w(s') - w(s_{n+1})
$$
  

$$
\le w(s') + w(s_{n+1}) = w(s)
$$

#### Beweis.

Den Fall  $\overline{a}_i = \overline{b}_i = -$  muss man gesondert betrachten. Hier wird das verbotene Alignment von Leerzeichen im Alignment  $(\overline{a}, \overline{b})$  eliminiert:

<span id="page-51-0"></span>
$$
w(\overline{a}, \overline{b}) = w(\overline{a}, \overline{c}) - w(\overline{a}_i, \overline{c}_i)
$$
  
\$\leq\$ 
$$
w(\overline{a}, \overline{c}) + w(\overline{c}_i, \overline{b}_i)
$$
  
\$\leq\$ 
$$
w(s') + w(s_{n+1}) = w(s)
$$

#### Beweis.

- Es bleibt noch der Fall, wenn  $s_{n+1} = (-, y)$  mit  $y \in \Sigma$  eine Insertion ist.
- Dann erweitern wir das Alignment  $(\overline{a}, \overline{c})$  von a und c zu einem eigentlich *unzulässigen Alignment*  $(\overline{a'}, \overline{c'})$  von a und  $c$  wie folgt.
- Es gibt ein  $i \in [0 : |b|]$  mit  $b_i = y$  und  $b = c_1 \cdots c_i \cdot y \cdot c_{i+1} \cdots c_{|a|}$ .
- $\bullet$  Sei *i* die Position, nach der das Symbol *y* in  $\overline{c}$  eingefügt wird.
- <span id="page-52-0"></span>Dann setzen wir  $\overline{a}=\overline{a}_1\cdots \overline{a}_j\hspace{-1.5pt}\cdot\hspace{-1.5pt}-\hspace{-1.5pt}\cdot\overline{a}_{j+1}\cdots \overline{a}_{|\overline{c}|},$  $\overline{c}=\overline{c}_1\cdots \overline{c}_j\cdot-\cdot \overline{c}_{j+1}\cdots \overline{c}_{|\overline{c}|}$  und  $\bar{b}=\overline{c}_1\cdots \overline{c}_j\cdot y\cdot \overline{c}_{j+1}\cdots \overline{c}_{|\overline{c}|}.$

Beweis.

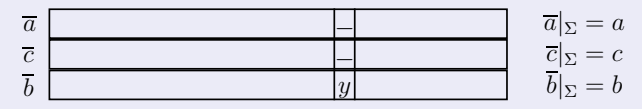

Skizze:  $s_{n+1} = (x, y)$  ist eine Insertion

 $\bullet$  ( $\overline{a}, \overline{c}$ ) ist jetzt wegen der Spalte (-, -) kein Alignment mehr. **e** jedoch nur noch interessant: Alignment  $(\overline{a}, \overline{b})$  von a und b

$$
w(\overline{a}, \overline{b}) = w(\overline{a}, \overline{c}) + w(-, y)
$$
  
 Nach Induktionsvoraussetzung  

$$
\leq w(s') + w(s_{n+1}) = w(s)
$$

<span id="page-53-0"></span> $\Box$ 

Also ist die Alignment-Distanz durch die Edit-Distanz beschränkt, falls die zugrunde liegende Kostenfunktion eine Metrik ist:

Folgerung

Ist  $w: \overline{\Sigma}_0^2 \to \mathbb{R}_+$  eine metrische Kostenfunktion, dann gilt für alle  $a,b\in \Sigma^*$ :

<span id="page-54-0"></span> $\overline{d}_w(a,b) \leq d_w(a,b)$ .

Zusammengefasst ergibt sich für den Fall einer metrischen Kostenfunktion die Gleichheit von Edit- und Alignment-Distanz:

#### Theorem

Ist w eine Metrik, dann gilt für a, b  $\in \Sigma^*$ : d<sub>w</sub> $(a, b) = \overline{d}_w(a, b)$ .

## Globale Alignments

#### Problem

GLOBALES ALIGNMENT

**Eingabe:**  $s \in \Sigma^n$ ,  $t = \in \Sigma^m$ , w: Kostenfunktion für Distanz- oder Ähnlichkeitsmaß  $\mu$ . **Gesucht:** optimales globales Alignment  $(\overline{s}, \overline{t})$  für s und t, d.h.  $\mu(s,t) = w(\overline{s},\overline{t})$ 

- zunächst mit Distanzmaßen
- <span id="page-55-0"></span>• Abwandlung für Ähnlichkeitsmaße meist offensichtlich

Annahme: sei  $(\bar{s}, \bar{t})$  ein optimales Alignment für s und t

- <span id="page-56-0"></span>3 Möglichkeiten, wie die letzte Spalte ( $t_{|\bar{t}|'}\overline{s}_{|\overline{s}|}$ ) dieses optimalen Alignments aussehen kann:
	- Entweder wurde  $x = s_n$  durch  $y = t_m$  substituiert (oben)
	- oder es wurde das letzte Zeichen  $x = s_n$  in s gelöscht (Mitte)
	- $\rightarrow$  oder es wurde das letzte Zeichen  $y = t_m$  in t eingefügt (unten).

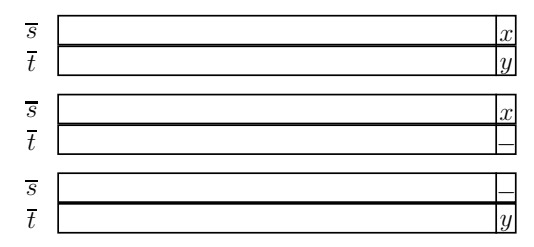

Skizze: Optimales Alignment mit Substitution/Match, Insertion bzw. Deletion am Ende

- <span id="page-57-0"></span>■ In allen drei Fällen ist das Alignment, das durch Streichen der letzten Spalte entsteht, also ( $\overline{s}_1\cdots\overline{s}_{|\overline{s}|-1},\overline{t}_1\cdots\overline{t}_{|\overline{t}|-1}),$  ebenfalls ein optimales Alignment für
	- $\triangleright$   $S_1 \cdots S_{n-1}$  mit  $t_1 \cdots t_{m-1}$ ,
	- $\triangleright$   $S_1 \cdots S_{n-1}$  mit  $t_1 \cdots t_m$  bzw.
	- $\triangleright$   $S_1 \cdots S_n$  mit  $t_1 \cdots t_{m-1}$ .

#### Lemma

<span id="page-58-0"></span>Sei  $(\overline{a}, \overline{b})$  ein optimales Alignment für a, b  $\in \Sigma^*$  für ein gegebenes Distanz- oder Ähnlichkeitsmaß. Für i  $\leq$  j  $\in$   $[1:|\overline{a}|]$  ist dann  $(\overline{a}_i\cdots\overline{a}_j,\overline{b}_i\cdots\overline{b}_j)$  ein optimales Alignment für a'  $=\overline{a}_i\cdots\overline{a}_j|_{\Sigma}$  und b'  $=\overline{b}_i\cdots\overline{b}_j|_{\Sigma}$ .

#### Beweis.

- Sei  $(\overline{a}, \overline{b})$  ein optimales Alignment für  $a, b \in \Sigma^*.$
- Für einen Widerspruchsbeweis nehmen wir an, dass  $(\overline{a}_i \cdots \overline{a}_j, \overline{b}_i \cdots \overline{b}_j)$  kein optimales Alignment für a', b'  $\in \Sigma$  ist.
- Sei also  $(\widetilde{a'}, \widetilde{b'})$  ein optimales Alignment für a' und b'.
- **Dann ist aber nach Definition der Kosten eines Alignments** (unabhängig, ob Distanz- oder Ähnlichkeitsmaß) das Alignment

$$
(\overline{a}_1 \cdots \overline{a}_{i-1} \cdot \widetilde{a} \cdot \overline{a}_{j+1} \cdots \overline{a}_n, \overline{b}_1 \cdots \overline{b}_{i-1} \cdot \widetilde{b} \cdot \overline{b}_{j+1} \cdots \overline{b}_n)
$$

ein besseres Alignment als  $(\overline{a}, b)$  (Widerspruch)

<span id="page-59-0"></span>□

- berechnet ein optimales Alignment für zwei Sequenzen  $s = s_1 \cdots s_n \in \Sigma^n$  und  $t = t_1 \cdots t_m \in \Sigma^m$
- benutzt Matrix  $D(i,j) = \mu(\boldsymbol{s_1} \cdots \boldsymbol{s_i}, t_1 \cdots t_j),$  in der jeweils die Distanz eines optimalen Alignments für  $s_1, \ldots s_i$  und  $t_1, \ldots t_i$ gespeichert wird
- rekursive Berechnung der Matrix:

<span id="page-60-0"></span>
$$
D(i,j) = \min \left\{ \begin{array}{lcl} D(i-1,j-1) & + & w(s_i,t_j), \\ D(i-1,j) & + & w(s_i,-), \\ D(i,j-1) & + & w(-,t_j) \end{array} \right\}.
$$

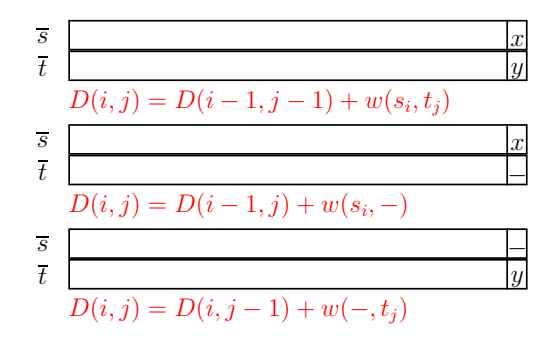

<span id="page-61-0"></span>Skizze: Erweiterung eines optimales Alignment zu  $s_1 \cdots s_i$  mit  $t_1 \cdots t_i$ 

- 1. Fall: optimales Alignment für  $s_1 \cdots s_{i-1}$  und  $t_1 \cdots t_{i-1}$  ist bereits berechnet und in  $D(i - 1, j - 1)$  abgelegt; für die Distanz eines Alignments von  $s_1 \cdots s_i$  mit  $t_1 \cdots t_i$  müssen noch die Substitutionskosten von  $s_i$  durch  $t_i$  hinzuaddiert werden.
- 2. Fall: ein Zeichen in t wurde gelöscht. Distanz eines Alignments von  $s_1 \cdots s_i$  mit  $t_1 \cdots t_i$  besteht aus Kosten dieser Löschung und der Distanz des bereits berechneten optimalen Alignments für  $s_1 \cdots s_{i-1}$  und  $t_1 \cdots t_j$ .
- 3. Fall: ein Zeichen wurde in die Sequenz t eingefügt. Zur Distanz des bereits berechneten optimalen Alignments für  $s_1 \cdots s_i$  und t<sub>1</sub> · · · t<sub>i−1</sub> müssen noch die Kosten für die Einfügung hinzuaddiert werden.
- <span id="page-62-0"></span>• Da das Optimum einer dieser Fälle ist, genügt es, aus allen drei möglichen Werten das Minimum auszuwählen (bei Ahnlichkeitsmaßen das Maximum). ¨

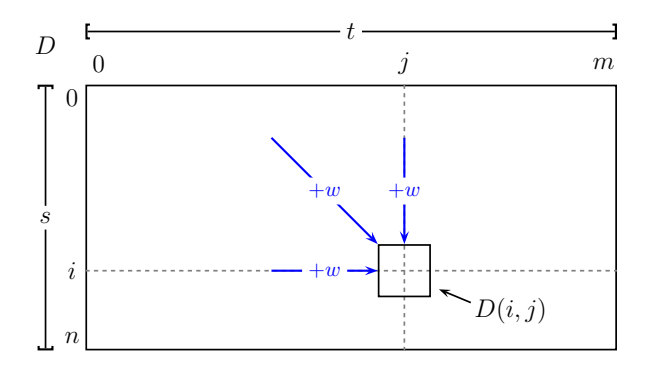

<span id="page-63-0"></span>Skizze: Berechnung optimaler Alignments nach Needleman-Wunsch

**Prozedur** SeqAlign(char s[], int n, char t[], int m)

$$
D[0,0] := 0;
$$
  
\n**for**  $(i := 1; i \le n; i++)$  **do**  
\n $\lfloor D[i,0] := D[i-1,0] + w(s_{i},-);$   
\n**for**  $(j := 1; j \le m; j++)$  **do**  
\n $\lfloor D[0,j] := D[0,j-1] + w(-,t_j);$   
\n**for**  $(i := 1; i \le n; i++)$  **do**  
\n**for**  $(j := 1; j \le m; j++)$  **do**  
\n**for**  $(j := 1; j \le m; j++)$  **do**  
\n $\lfloor D[i, j] := \min \left\{ \begin{array}{l} D[i-1,j] + w(s_{i},-), \\ D[i, j-1] + w(-,t_j), \\ D[i-1, j-1] + w(s_{i},t_j) \end{array} \right\}$ 

<span id="page-64-0"></span>;

## Needleman-Wunsch-Algorithmus: Beispiel

- Visualisierung am Beispiel:  $s = AGGCTG$  und  $t = ACCGGTA$
- 1. Schritt: Aufstellen des Edit-Graphen
- <span id="page-65-0"></span>• In Abhängigkeit von der jeweiligen Operation werden unterschiedliche Pfeile eingefügt:
	- $\triangleright$  blaue horizontale bzw. vertikale Pfeile: Insertionen bzw. Deletionen
	- $\triangleright$  rote diagonale Pfeile: Substitutionen
	- $\cdot$  grüne diagonale Pfeile: Matches

### Needleman-Wunsch-Algorithmus: Beispiel

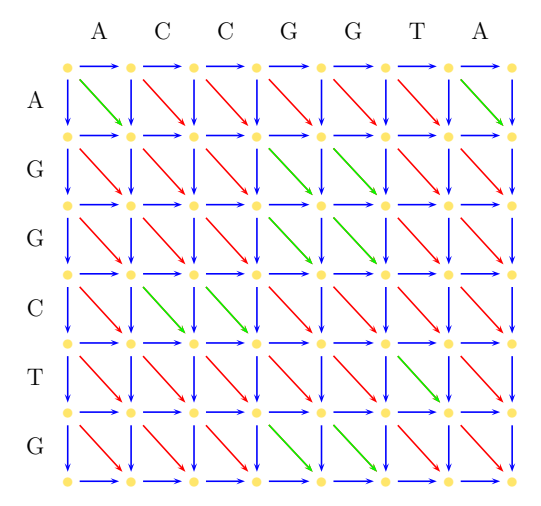

<span id="page-66-0"></span>Skizze: Edit-Graph für s und t ohne Distanzen

- Nun werden die jeweiligen Distanzen des aktuellen Alignments (mit Hilfe der Rekursionsformel) eingetragen.
- **In diesem Beispiel verursachen Einfügungen und Löschungen** Kosten 2.
- Substitutionen verursachen hier Kosten 3.
- **Ein Match verursacht keine Kosten (also 0).**
- <span id="page-67-0"></span> $\bullet$  In der rechten unteren Ecke ( $D(n, m)$ ) findet sich zum Schluss die Distanz eines optimalen Alignments.

#### Needleman-Wunsch-Algorithmus: Beispiel

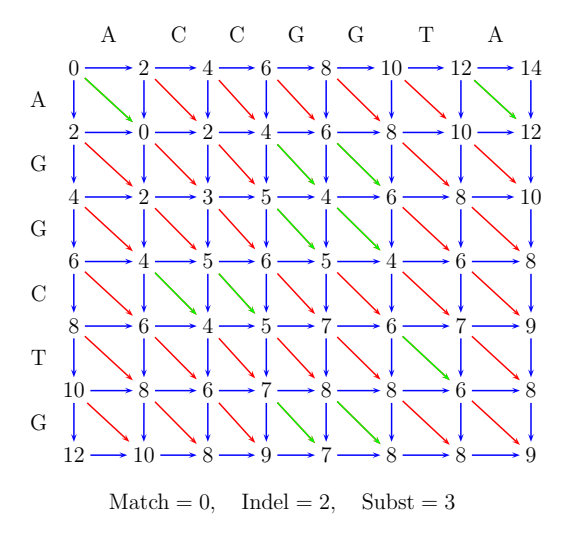

#### <span id="page-68-0"></span>Skizze: Edit-Graph für s und t mit Distanzen

- Damit haben wir zwar den Wert eines optimalen Alignments für s und t bestimmt, kennen das Alignment an sich jedoch noch nicht.
- Dafür wird nun ein Pfad im Graphen von rechts unten nach links oben gesucht, der minimale Kosten verursacht.
- **Gestartet wird in der rechten unteren Ecke.**
- Als Vorgängerknoten wird nun der Knoten gewählt, der zuvor als Sieger bei der Minimum-Bildung hervorging. (Liefern mehrere Knoten die gleichen minimalen Kosten, kann einer davon frei gewählt werden. Meist geht man hier in einer vorher fest vorgegeben Reihenfolge bei Unentschieden vor, z.B. Insertion vor Substitution vor Deletion.)
- <span id="page-69-0"></span>● So verfährt man nun immer weiter, bis man in der linken oberen Ecke ankommt.

### Needleman-Wunsch-Algorithmus: Beispiel

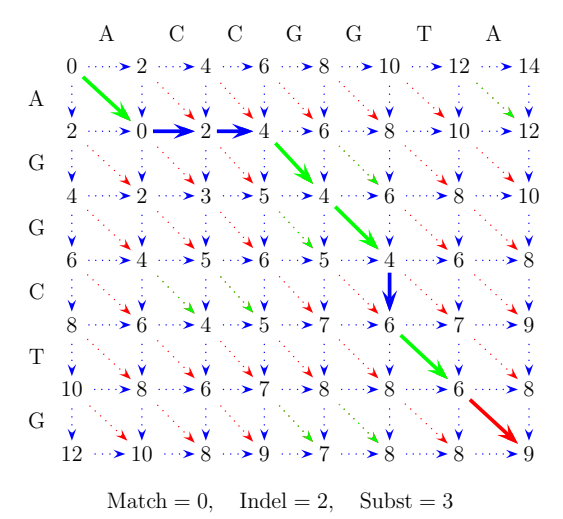

#### <span id="page-70-0"></span>Skizze: Pfad im Edit-Graphen zur Bestimmung des Alignments

## Needleman-Wunsch-Algorithmus: Beispiel

Nun kann man das optimale Alignment für s und t angeben. Dieses muss nur noch aus dem Edit-Graphen (entlang des gefundenen Pfades) abgelesen werden:

<span id="page-71-0"></span>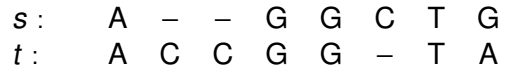

Beispiel: Optimales globales Alignment von s mit t
## Needleman-Wunsch-Algorithmus

## Theorem

<span id="page-72-0"></span>Das optimale globale paarweise Sequenzen-Alignment für s und t mit  $n = |s|$  und  $m = |t|$  sowie die zugehörige Alignment-Distanz lassen sich mit dem Prinzip der Dynamischen Programmierung in Zeit O(nm) und mit Platz O(nm) berechnen.